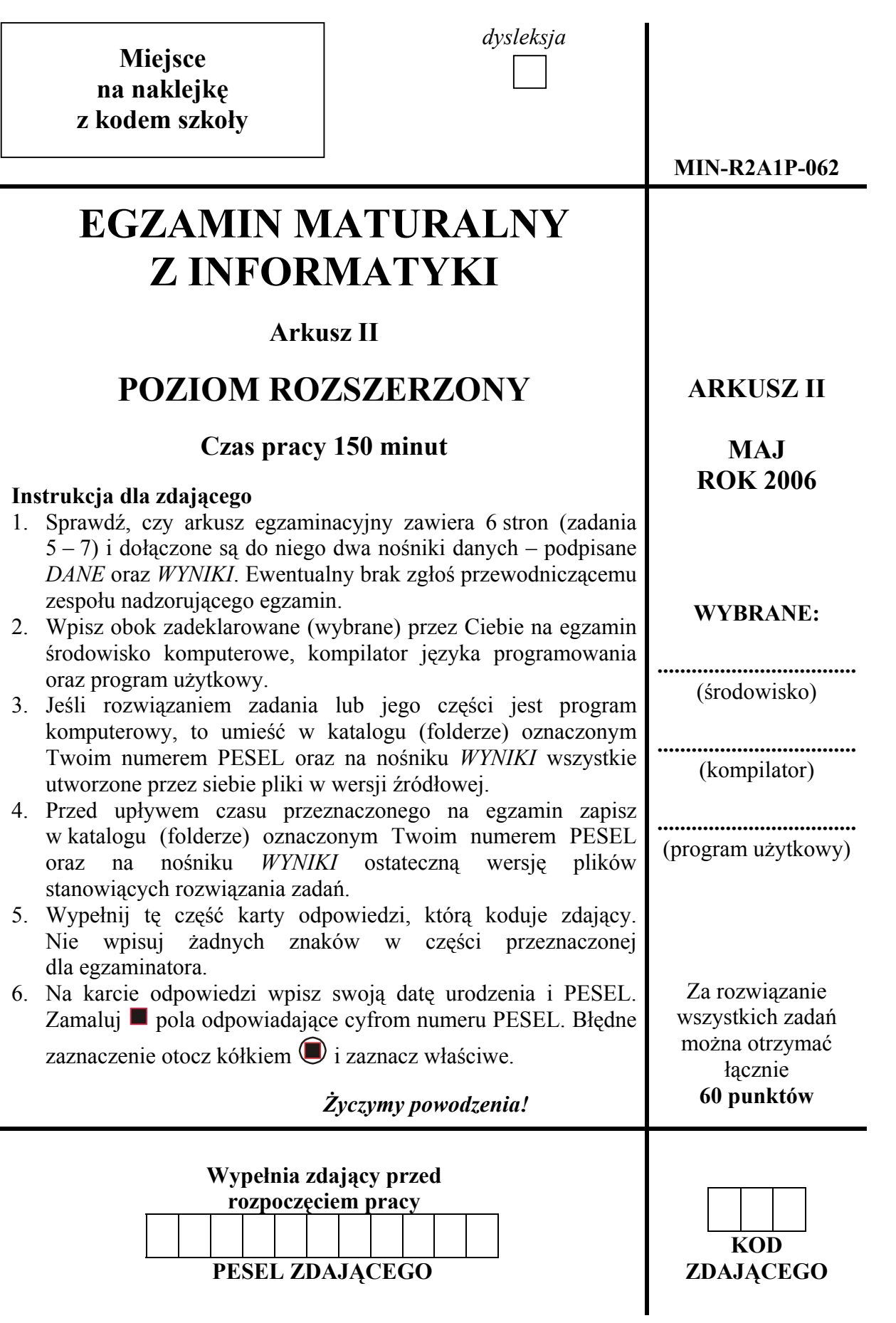

## **Zadanie 5. Figura** *(20 pkt)*

Niech C będzie liczbą naturalną większą od 0.

Przez F(C) oznaczamy figurę narysowaną w kartezjańskim układzie współrzędnych, która jest ograniczona przez:

- oś OY z lewej strony,
- prostą o równaniu  $x = C z$  prawej strony,
- krzywą o równaniu f(x) =  $-x^2/50$  od dołu,
- krzywą o równaniu g(x)=  $1+x^2/100-x/200$  od góry.

Poniżej przedstawiony jest przybliżony rysunek figury F(10).

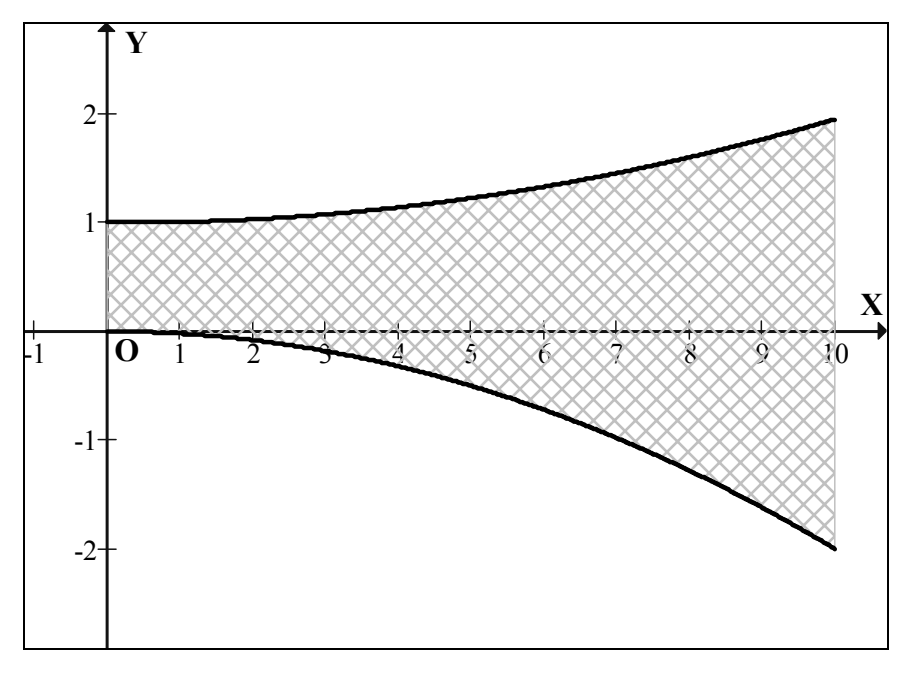

Odpowiedzi do poniższych podpunktów umieść w pliku tekstowym figura.txt. Odpowiedź do każdego podpunktu poprzedź literą oznaczającą ten podpunkt.

- a) Wyznacz przybliżone pole figury F(10) z dokładnością do 0,01. W pliku tekstowym figura.txt opisz zastosowaną przez Ciebie metodę i zapisz wyznaczone pole.
- b) Wyznacz taką najmniejszą liczbę naturalną C, żeby we wnętrzu figury F(C) (brzeg zaliczamy do wnętrza figury) można było umieścić prostokąt o wymiarach 100 x 26 w taki sposób, aby współrzędne wierzchołków były liczbami całkowitymi, a boki prostokąta były równoległe do osi OX i OY, przy czym dłuższe boki powinny być równoległe do osi OX. W pliku figura.txt opisz położenie prostokąta dla wyznaczonej przez Ciebie wartości C, tzn. zapisz współrzędne jego wierzchołków.

Do oceny oddajesz plik(i) o nazwie................................................................... zawierający(e) tu wpisz nazwę pliku(ów)

komputerowe realizacje Twoich obliczeń do podpunktów 5a i 5b oraz plik tekstowy – figura.txt – zawierający odpowiedzi do podpunktów 5a, 5b.

Punktacja:

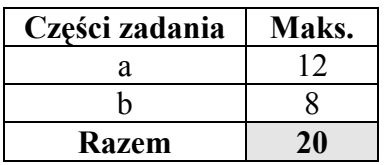

## **Zadanie 6. Słowa** *(20 pkt)*

W pliku dane.txt w oddzielnych wierszach znajdują się słowa o długościach od 2 do 20 znaków, składające się z wielkich liter A, B, C, D, E, F. Odpowiedzi do poniższych podpunktów umieść w pliku tekstowym wyniki.txt. Odpowiedź do każdego podpunktu poprzedź literą oznaczającą ten podpunkt.

- a) W pliku wyniki.txt podaj w osobnych wierszach:
	- − ile jest słów w pliku dane.txt występujących więcej niż jeden raz,
	- − słowo o największej liczbie wystąpień,
	- − liczbę jego wystąpień.
- b) Załóżmy, że słowa z pliku dane.txt traktujemy jako liczby zapisane w systemie szesnastkowym – każda liczba w osobnym wierszu. W pliku wyniki.txt podaj, ile jest liczb parzystych w pliku dane.txt.
- c) Palindromem nazywamy słowo, które czytane od lewej i od prawej daje to samo słowo. Na przykład słowa ABCDCBA i AEEFFEEA są palindromami. Napisz **program**, który policzy, ile jest palindromów w pliku dane.txt. Ocenie będzie podlegać poprawność Twojego programu i metoda sprawdzania, czy dane słowo jest palindromem. Liczbę palindromów zapisz w pliku wyniki.txt.

Do oceny oddajesz plik(i) o nazwie ............................................................................................. tu wpisz nazwę pliku(ów)

zawierający(e) komputerowe realizacje Twoich obliczeń oraz plik wyniki.txt zawierający odpowiedzi do podpunktów 6a, 6b, 6c.

Punktacia:

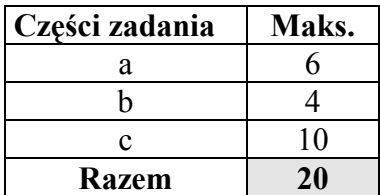

## **Zadanie 7. Finanse** *(20 pkt)*

Na podstawie (fikcyjnych) kursów euro z 2005 roku oraz informacji o oprocentowaniu lokat terminowych dokonaj analizy dotyczącej zmian kursów euro oraz lokowania oszczędności. Odpowiedzi do poniższych podpunktów umieść w pliku tekstowym odpfinanse.txt. Odpowiedź do każdego podpunktu poprzedź literą oznaczającą ten podpunkt.

a) Klienci MatBanku umieścili na początku roku swoje oszczędności na rocznych lokatach terminowych. W pliku lokaty.txt znajduje się lista kwot złożonych przez poszczególnych klientów, po jednej w wierszu. Oprocentowanie lokat w skali roku uzależnione jest od ich wysokości, zgodnie z poniższą tabelką:

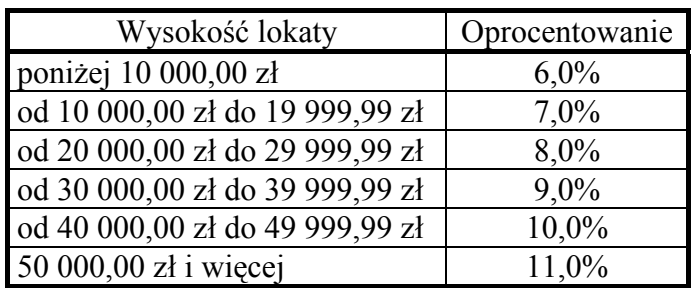

### **Przykład:**

Jeśli wysokość lokaty wynosi 5 000,10 zł, to oprocentowanie wyniesie 6,0% i na koniec roku jej wartość wyniesie 5 300,11 zł.

Dla lokaty o wysokości 45 000,00 zł oprocentowanie wynosi 10,0% i na koniec roku jej wartość wyniesie 49 500,00 zł.

Podaj sumaryczne wartości wszystkich lokat z pliku lokaty.txt na początku i na końcu roku oraz wartość największej lokaty na końcu roku.

b) 1 stycznia 2005 roku dysponujemy oszczędnościami w wysokości 20 000,00 zł. Każdego dnia możemy wymienić całe oszczędności ze złotych na euro bądź z euro na złote. Wymiana następuje zawsze wg kursu średniego z danego dnia. **Po każdej wymianie kwota oszczędności jest zaokrąglana do dwóch miejsc po przecinku.** Kursy średnie euro w kolejnych 365 dniach roku podane są w pliku kursy.txt, po jednym w wierszu.

#### **Przykład:**

Załóżmy, że 1 marca dysponujemy kwotą 5 000,00 zł i wymienimy ją na euro, kiedy to kurs euro wynosi 4,3518 zł. Wówczas będziemy dysponować kwotą 5 000,00/4,3518 = 1 148,95 euro. Jeśli przechowamy euro do dnia 6 marca, kiedy to kurs euro wynosi 4,4518 zł i wtedy dokonamy wymiany na złote, to w efekcie uzyskamy 1 148,95\*4,4518 = 5 114,90 zł.

Korzystając z informacji o kursach euro z pliku kursy.txt wyznacz wartość oszczędności na koniec roku dla każdego z poniższych sposobów lokowania pieniędzy.

- I) 1 stycznia wymieniamy całe oszczędności na euro. Pierwszego dnia każdego z następnych miesięcy zmieniamy walutę, w której oszczędzamy – 1 lutego wymieniamy całą kwotę na złote, 1 marca na euro, itd.
- II) 1 stycznia wymieniamy całe oszczędności na euro. Każdego kolejnego dnia postępujemy w następujący sposób: jeśli oszczędności mamy aktualnie ulokowane w euro, to zmieniamy walutę na złote tylko wtedy, gdy kurs euro w danym dniu uległ obniżeniu w stosunku do dnia poprzedniego. Jeśli oszczędności mamy aktualnie ulokowane w złotych, to **bezwarunkowo** wymieniamy je na euro.

### **Przykład:**

Załóżmy, że kurs euro 1 marca wynosił 4,3518 zł.

- − Jeśli 1 marca oszczędności były ulokowane w euro i kurs euro 2 marca jest **niższy** niż 4,3518 zł, to 2 marca dokonujemy wymiany na złote. W przeciwnym razie 2 marca oszczędności pozostają ulokowane w euro.
- − Jeśli 1 marca oszczędności były ulokowane w złotych, to 2 marca bezwarunkowo dokonujemy wymiany ich na euro.

W pliku odpfinanse.txt umieść w kolejnych wierszach kwoty oszczędności uzyskane na koniec roku dla obu sposobów oszczędzania. Zadbaj o czytelność wyników (poprzedzając każdy z wierszy oznaczeniem sposobu oszczędzania). **Pamiętaj również, że jeśli na koniec roku oszczędności będą ulokowane w euro, to musisz podać ich wartość w złotych według kursu z 31 grudnia.**

c) Średnie kursy euro w kolejnych dniach roku podane są w pliku kursy.txt, po jednym w wierszu. Policz, w ilu dniach począwszy od 2 stycznia kurs euro wzrósł w porównaniu z kursem z dnia poprzedniego.

Do oceny oddajesz plik(i) o nazwie ............................................................................................. tu wpisz nazwę pliku(ów)

zawierający(e) komputerowe realizacje Twoich obliczeń oraz plik odpfinanse.txt zawierający odpowiedzi do podpunktów 7a, 7b, 7c.

Punktacia:

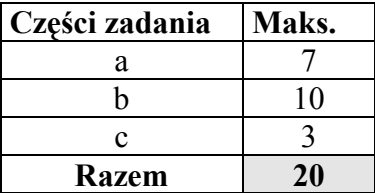

# **BRUDNOPIS**